**Stappen aanmelding voor Pre-masterprogramma Pedagogische Wetenschappen in Studielink**

- Meld je **zo snel mogelijk** maar **uiterlijk 15 maart 2024** aan in Studielink: [www.studielink.nl](http://www.studielink.nl/) Hiervoor heb je je DigiD nodig, dus houd dat bij de hand.
- In Studielink meld je je aan voor de **Bacheloropleiding Pedagogische Wetenschappen**. Belangrijk: bij de vraag 'Start als' moet je kiezen voor de optie: '**Hogerejaars**'. Je krijgt dan de volgende toelichting te zien 'Voor instroom als hogerejaars is doorgaans toestemming nodig van de instelling'.

 $\sqrt{t}$ 

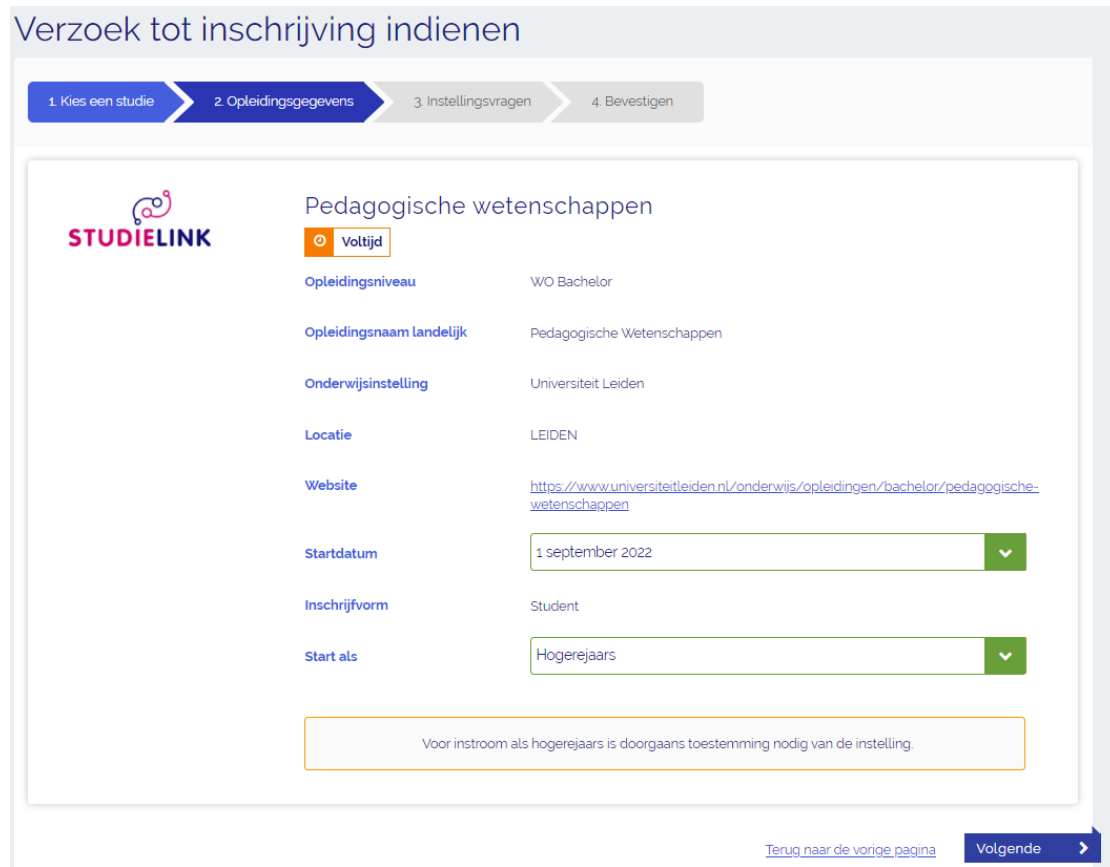

• Na de aanmelding in Studielink zul je binnen één of twee dagen een mail ontvangen met instructies om je aanmelding voort te zetten in het systeem van de Universiteit Leiden. Je komt dan op het volgende scherm:

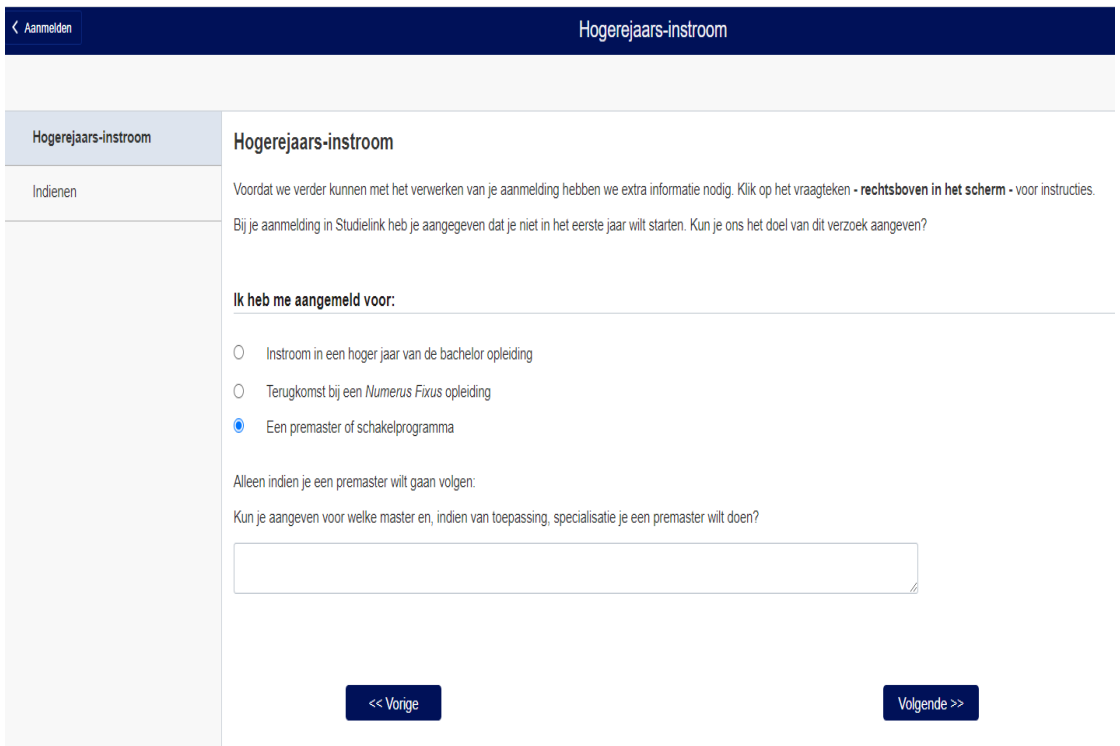

- In dit scherm vink je aan '**Een Premaster of schakelprogramma**'. De vraag naar de Masterspecialisatie hoef je **niet** in te vullen.
- Op het volgende scherm druk je op de knop '**indienen**'.
- Daarna verschijnt het volgende bericht:

*"Op basis van de door jou aangegeven aanvullende informatie gaan we het portaal voor je inrichten. Hou er rekening mee dat dit een paar dagen kan duren. Zodra het proces gereed is zul je een e-mail ontvangen met het verzoek opnieuw in je portaal in te loggen."*

- Wacht deze e-mail af en dien je verzoek om inschrijving in het Premasterprogramma dan verder in volgens de instructies.
- Zodra je bent geslaagd voor het Toelatingsexamen, word je toegelaten tot het Pre-masterprogramma Pedagogische Wetenschappen per 01-09-2024. Je ontvangt daarover een officieel Toelatingsbesluit. Bewaar dit besluit goed; je hebt dat later weer nodig bij de toelating tot de Masteropleiding *Education and Child Studies*.
- Mocht je nog vragen hebben dan kun je die het beste per mail voorleggen aan Gabriëlle Luykx: [gluykx@fsw.leidenuniv.nl](mailto:gluykx@fsw.leidenuniv.nl)